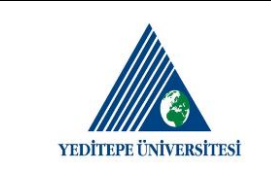

## **İŞE GİRİŞTE İSTENİLEN BELGELER**

- **1) NÜFUS KAYIT ÖRNEĞİ** (Nüfus Müdürlüğünden alınabilir)
- **2) NÜFUS CÜZDANI FOTOKOPİSİ**
- **3) İKAMETGÂH SENEDİ** (Muhtarlıktan veya E-devlet den alınabilir. Tarihi 1 aydan eski olmamalıdır.)
- **4) SABIKA KAYDI** (Savcılıktan veya E-devlet den alınabilir. Tarihi 1 aydan eski olmamalıdır.)
- **5) SAĞLIK RAPORU** ((Sağlık Kurulu Raporunun Üniversitemiz Mühendislik Fakültesi Binasında bulunan Revir Biriminde görevli İşyeri Hekimlerimiz tarafından onaylanması gerekmektedir.)
- **6) KAN GRUBU KARTI FOTOKOPİSİ**
- **7) 6 ADET RESİM** ( İş standartlarına uygun-beyaz arka fon, düz bakış)
- **8) LİSANSTAN İTİBAREN NOTER TASDİKLİ DİPLOMA SURETİ (DİPLOMA ASLI İLE BİRLİKTE)**

TC vatandaşı olup; Yurt dışından alınan diplomalar var ise YÖK'ten alınan denklik belgeleri

- **9) MEZUNİYET DOĞRULAMA** (E-Devlet den alınabilir )
- **10) MESLEKLERİNE AİT KURS KATILIM BELGELERİ, SERTİFİKA FOTOKOPİLERİ**
- **11) EN SON ÇALIŞMIŞ OLDUĞUNUZ İŞYERİNDEN REFERANS BELGESİ** ( En son sigortalı çalışılan kurumdan alınması

gerekmektedir. Belge kurumun antetli kağıdına basılmalı, belgede ıslak imza ve kaşe mutlaka bulunmalıdır.)

**12) EN SON ÇALIŞMIŞ OLDUĞUNUZ İŞ YERİNDEN AYRILMA BELGESİ (**En son sigortalı çalışılan kurumdan alınması

gerekmektedir. Belge kurumun antetli kağıdına basılmalı, belgede ıslak imza ve kaşe mutlaka bulunmalıdır.)

**13) SGK HİZMET DÖKÜMÜ** (E-Devlet den alınabilir)

SSK, Emekli Sandığı, Bağkur kurumlarından emekli ise emeklilik belgesi fotokopisi

- **14) ASKERLİK TECİL / TERHİS BELGESİ FOTOKOPİSİ** (E-Devlet den alınabilir)
- **15) RESİMLİ ÖZGEÇMİŞ**
- **16) BANKA HESAP AÇILIŞI** (YAPI KREDİ BANKASI- YEDİTEPE ÜNİVERSİTESİ ŞUBESİ)
- **17) EŞ VE ÇOCUK KİMLİK FOTOKOPİLERİ**

## **NOT :**

**1)** 1 ve 2'de belirtilen evraklardan aslının getirilmesi durumunda; fotokopilerinin üzerine "Bu evrak şahsıma aittir." yazılarak evrak sahibi tarafından imzalanacaktır.

**2)** Evrakların tamamı İnsan Kaynakları ve Planlama Müdürlüğüne ulaştırıldıktan sonra giriş işlemleri yapılacaktır.